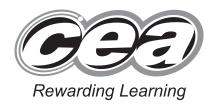

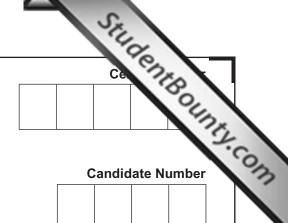

General Certificate of Secondary Education 2013

# **Technology and Design**

Unit 1: Technology and Design Core

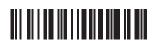

[GTD11]

**WEDNESDAY 15 MAY, MORNING** 

\*GTD11\*

TIME

1 hour.

### **INSTRUCTIONS TO CANDIDATES**

Write your Centre Number and Candidate Number in the spaces provided at the top of this page.

Write your answers in the spaces provided in this question paper.

Complete in blue or black ink only. Do not write in pencil or with a gel pen.

Answer all eleven questions.

#### INFORMATION FOR CANDIDATES

The total mark for this paper is 90.

Quality of written communication will be assessed in question 11.

Figures in brackets printed down the right-hand side of pages indicate the marks awarded to each question or part question.

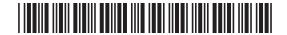

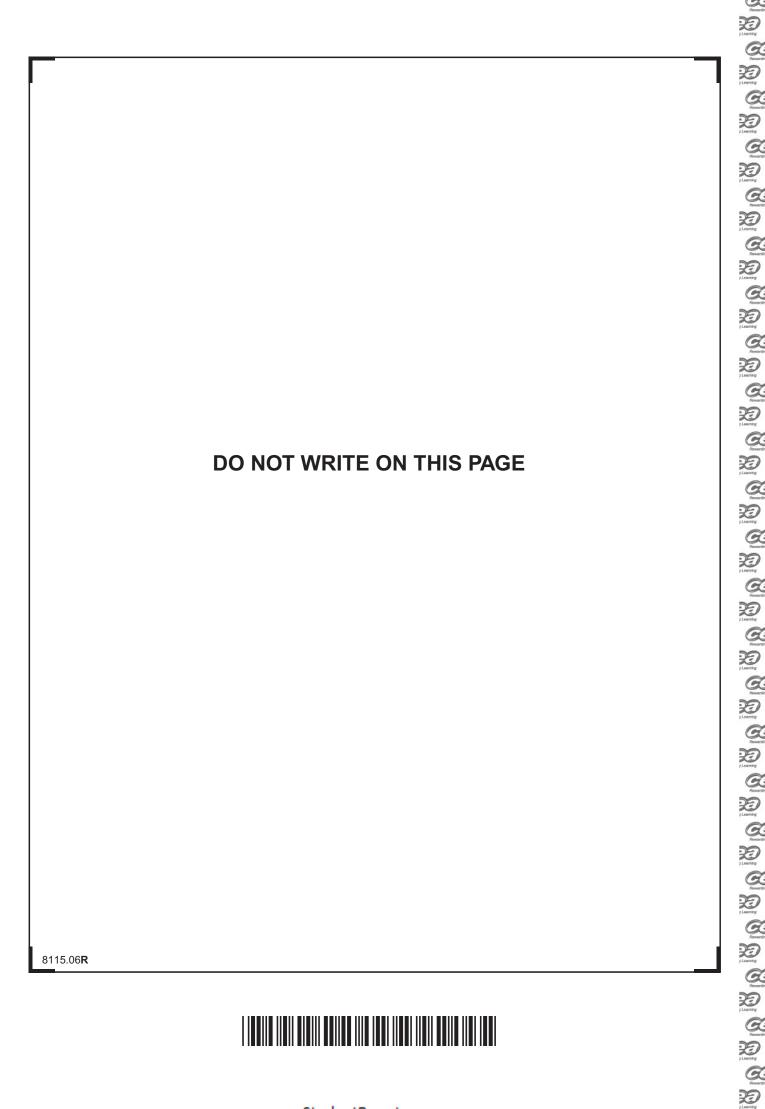

### Formulae for GCSE Technology and Design

You should use, where appropriate, the formulae given below when answering questions which include calculations.

- **1** Potential Difference = current  $\times$  resistance ( $V = I \times R$ )
- 2 For potential divider

$$V_2 = \frac{R_2}{R_1 + R_2} \times V_T$$

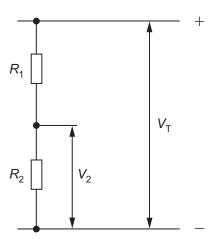

- 3 Series Resistors  $R_{\rm T} = R_{\rm 1} + R_{\rm 2} + R_{\rm 3}$  etc
- 4 Gear ratio of a simple gear train =  $\frac{\text{number of teeth on driven gear}}{\text{number of teeth on driver gear}}$

[Turn over

8115.06**R** 

To Company of the company of the com

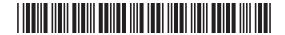

Examiner Only Table 1 shows a number of different symbols. Using the first row as a Marks Remark guide, complete the table. Table 1 Type of Symbol **Sketch of Symbol** Name of Symbol Electronic Bulb Electronic Voltmeter Mechanical Use face shield Potentiometer [9] Total Question 1 Resertin

Parameter Control of the Control of the Control of

Parenting

Parenting

Parenting

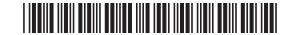

| 2    | Computer control systems are used to perform a range of functions.                                    | Exami<br>Marks | ner Only<br>Remark |
|------|----------------------------------------------------------------------------------------------------|----------------|--------------------|
|      | The list below shows input and output devices that could be connected to a computer.                  |                |                    |
|      | Select and write down <b>three</b> input devices and <b>three</b> output devices from the given list. |                |                    |
|      | LIST:                                                                                                 |                |                    |
|      | Printer Pressure Pad Toggle Switch CNC Machine Keyboard Electric Motor                                |                |                    |
|      | input device 1                                                                                        |                |                    |
|      | input device 2                                                                                        |                |                    |
|      | input device 3 [3]                                                                                    |                |                    |
|      | output device 1                                                                                       |                |                    |
|      | output device 2                                                                                       |                |                    |
|      | output device 3 [3]                                                                                   |                |                    |
|      |                                                                                                    |                |                    |
|      |                                                                                                    |                |                    |
|      |                                                                                                    |                |                    |
|      |                                                                                                    |                |                    |
|      |                                                                                                    |                |                    |
|      |                                                                                                    |                |                    |
|      |                                                                                                    | Total Q        | euestion 2         |
| 8115 | .06 <b>R</b>                                                                                          | [Tu            | rn over            |

To tembra |
To tembra |
To tembra |
To tembra |
To tembra |
To tembra |
To tembra |
To tembra |
To tembra |
To tembra |
To tembra |
To tembra |
To tembra |
To tembra |
To tembra |
To tembra |
To tembra |
To tembra |
To tembra |
To tembra |
To tembra |
To tembra |
To tembra |
To tembra |
To tembra |
To tembra |
To tembra |
To tembra |
To tembra |
To tembra |
To tembra |
To tembra |
To tembra |
To tembra |
To tembra |
To tembra |
To tembra |
To tembra |
To tembra |
To tembra |
To tembra |
To tembra |
To tembra |
To tembra |
To tembra |
To tembra |
To tembra |
To tembra |
To tembra |
To tembra |
To tembra |
To tembra |
To tembra |
To tembra |
To tembra |
To tembra |
To tembra |
To tembra |
To tembra |
To tembra |
To tembra |
To tembra |
To tembra |
To tembra |
To tembra |
To tembra |
To tembra |
To tembra |
To tembra |
To tembra |
To tembra |
To tembra |
To tembra |
To tembra |
To tembra |
To tembra |
To tembra |
To tembra |
To tembra |
To tembra |
To tembra |
To tembra |
To tembra |
To tembra |
To tembra |
To tembra |
To tembra |
To tembra |
To tembra |
To tembra |
To tembra |
To tembra |
To tembra |
To tembra |
To tembra |
To tembra |
To tembra |
To tembra |
To tembra |
To tembra |
To tembra |
To tembra |
To tembra |
To tembra |
To tembra |
To tembra |
To tembra |
To tembra |
To tembra |
To tembra |
To tembra |
To tembra |
To tembra |
To tembra |
To tembra |
To tembra |
To tembra |
To tembra |
To tembra |
To tembra |
To tembra |
To tembra |
To tembra |
To tembra |
To tembra |
To tembra |
To tembra |
To tembra |
To tembra |
To tembra |
To tembra |
To tembra |
To tembra |
To tembra |
To tembra |
To tembra |
To tembra |
To tembra |
To tembra |
To tembra |
To tembra |
To tembra |
To tembra |
To tembra |
To tembra |
To tembra |
To tembra |
To tembra |
To tembra |
To tembra |
To tembra |
To tembra |
To tembra |
To tembra |
To tembra |
To tembra |
To tembra |
To tembra |
To tembra |
To tembra |
To tembra |
To tembra |
To tembra |
To tembra |
To tembra |
To tembra |
To tembra |
To tembra |
To tembra |
To tembra |
To tem

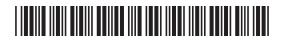

|                     | Table 2                                     |                       |       |  |
|---------------------|---------------------------------------------|-----------------------|-------|--|
|                     | Motion                                      | Type of motion        |       |  |
| An Electric         | motor                                       |                       |       |  |
| Car windso          | reen wipers                                 |                       |       |  |
| Using a ha          | cksaw                                       |                       |       |  |
| Pressing a          | push to make switch                         |                       |       |  |
|                     | ary<br>siprocating<br>sillating             |                       | [4]   |  |
| ( <b>b) Fig.1</b> s | nows a lever which is used to braking force | operate a foot brake. |       |  |
|                     |                                             |                       | _ [1] |  |

Revertin

De Lecentral

Resources To Learning The Resources

Learning
Reserving
Reserving
Learning
Reserving
Reserving

Properties

Parties

Parties

Parties

Parties

Parties

Parties

Parties

Parties

Parties

Parties

Parties

Parties

Parties

Parties

Parties

Parties

Parties

Parties

Parties

Parties

Parties

Parties

Parties

Parties

Parties

Parties

Parties

Parties

Parties

Parties

Parties

Parties

Parties

Parties

Parties

Parties

Parties

Parties

Parties

Parties

Parties

Parties

Parties

Parties

Parties

Parties

Parties

Parties

Parties

Parties

Parties

Parties

Parties

Parties

Parties

Parties

Parties

Parties

Parties

Parties

Parties

Parties

Parties

Parties

Parties

Parties

Parties

Parties

Parties

Parties

Parties

Parties

Parties

Parties

Parties

Parties

Parties

Parties

Parties

Parties

Parties

Parties

Parties

Parties

Parties

Parties

Parties

Parties

Parties

Parties

Parties

Parties

Parties

Parties

Parties

Parties

Parties

Parties

Parties

Parties

Parties

Parties

Parties

Parties

Parties

Parties

Parties

Parties

Parties

Parties

Parties

Parties

Parties

Parties

Parties

Parties

Parties

Parties

Parties

Parties

Parties

Parties

Parties

Parties

Parties

Parties

Parties

Parties

Parties

Parties

Parties

Parties

Parties

Parties

Parties

Parties

Parties

Parties

Parties

Parties

Parties

Parties

Parties

Parties

Parties

Parties

Parties

Parties

Parties

Parties

Parties

Parties

Parties

Parties

Parties

Parties

Parties

Parties

Parties

Parties

Parties

Parties

Parties

Parties

Parties

Parties

Parties

Parties

Parties

Parties

Parties

Parties

Parties

Parties

Parties

Parties

Parties

Parties

Parties

Parties

Parties

Parties

Parties

Parties

Parties

Parties

Parties

Parties

Parties

Parties

Parties

Parties

Parties

Parties

Parties

Parties

Parties

Parties

Parties

Parties

Parties

Parties

Parties

Parties

Parties

Parties

Parties

Parties

Parties

Parties

Parties

Parties

Parties

Parties

Parties

Parties

Parties

Parties

Parties

Parties

Parties

Parties

Parties

Parties

Parties

Parties

Reserving

Continue

Reserving

Continue

Reserving

Pleaning
Planning
Planning
Planning
Planning
Planning
Planning
Planning
Planning
Planning
Planning
Planning
Planning
Planning
Planning
Planning
Planning
Planning
Planning
Planning
Planning
Planning
Planning
Planning
Planning
Planning
Planning
Planning
Planning
Planning
Planning
Planning
Planning
Planning
Planning
Planning
Planning
Planning
Planning
Planning
Planning
Planning
Planning
Planning
Planning
Planning
Planning
Planning
Planning
Planning
Planning
Planning
Planning
Planning
Planning
Planning
Planning
Planning
Planning
Planning
Planning
Planning
Planning
Planning
Planning
Planning
Planning
Planning
Planning
Planning
Planning
Planning
Planning
Planning
Planning
Planning
Planning
Planning
Planning
Planning
Planning
Planning
Planning
Planning
Planning
Planning
Planning
Planning
Planning
Planning
Planning
Planning
Planning
Planning
Planning
Planning
Planning
Planning
Planning
Planning
Planning
Planning
Planning
Planning
Planning
Planning
Planning
Planning
Planning
Planning
Planning
Planning
Planning
Planning
Planning
Planning
Planning
Planning
Planning
Planning
Planning
Planning
Planning
Planning
Planning
Planning
Planning
Planning
Planning
Planning
Planning
Planning
Planning
Planning
Planning
Planning
Planning
Planning
Planning
Planning
Planning
Planning
Planning
Planning
Planning
Planning
Planning
Planning
Planning
Planning
Planning
Planning
Planning
Planning
Planning
Planning
Planning
Planning
Planning
Planning
Planning
Planning
Planning
Planning
Planning
Planning
Planning
Planning
Planning
Planning
Planning
Planning
Planning
Planning
Planning
Planning
Planning
Planning
Planning
Planning
Planning
Planning
Planning
Planning
Planning
Planning
Planning
Planning
Planning
Planning
Planning
Planning
Planning
Planning
Planning
Planning
Planning
Planning
Planning
Planning
Planning
Planning
Planning
Planning
Planning
Planning
Planning
Planning
Planning
Planning
Planning
Planning
Planning
Planning
Planning
Planning
Planning
Planning
Planning
Planning
Planning
Planning
Planning
Planning
Planning
Planning
Planning
Pla

20 7 Learning

Research

Research

Research

Research

Research

Research

De leaving

De J. Learning

Rewards

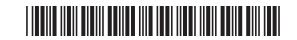

4 Table 3 shows three examples of parts to be joined.

Loeming

Reading I

Reading I

Reading I

Reading I

Reading I

Reading I

Reading I

Reading I

Reading I

Reading I

Reading I

Reading I

Reading I

Reading I

Reading I

Reading I

Reading I

Reading I

Reading I

Reading I

Reading I

Reading I

Reading I

Reading I

Reading I

Reading I

Reading I

Reading I

Reading I

Reading I

Reading I

Reading I

Reading I

Reading I

Reading I

Reading I

Reading I

Reading I

Reading I

Reading I

Reading I

Reading I

Reading I

Reading I

Reading I

Reading I

Reading I

Reading I

Reading I

Reading I

Reading I

Reading I

Reading I

Reading I

Reading I

Reading I

Reading I

Reading I

Reading I

Reading I

Reading I

Reading I

Reading I

Reading I

Reading I

Reading I

Reading I

Reading I

Reading I

Reading I

Reading I

Reading I

Reading I

Reading I

Reading I

Reading I

Reading I

Reading I

Reading I

Reading I

Reading I

Reading I

Reading I

Reading I

Reading I

Reading I

Reading I

Reading I

Reading I

Reading I

Reading I

Reading I

Reading I

Reading I

Reading I

Reading I

Reading I

Reading I

Reading I

Reading I

Reading I

Reading I

Reading I

Reading I

Reading I

Reading I

Reading I

Reading I

Reading I

Reading I

Reading I

Reading I

Reading I

Reading I

Reading I

Reading I

Reading I

Reading I

Reading I

Reading I

Reading I

Reading I

Reading I

Reading I

Reading I

Reading I

Reading I

Reading I

Reading I

Reading I

Reading I

Reading I

Reading I

Reading I

Reading I

Reading I

Reading I

Reading I

Reading I

Reading I

Reading I

Reading I

Reading I

Reading I

Reading I

Reading I

Reading I

Reading I

Reading I

Reading I

Reading I

Reading I

Reading I

Reading I

Reading I

Reading I

Reading I

Reading I

Reading I

Reading I

Reading I

Reading I

Reading I

Reading I

Reading I

Reading I

Reading I

Reading I

Reading I

Reading I

Reading I

Reading I

Reading I

Reading I

Reading I

Reading I

Reading I

Reading I

Reading I

Reading I

Reading I

Reading I

Reading I

Reading I

Reading I

Reading I

8115.06**R** 

- (i) Complete **Table 3** by inserting an appropriate method for joining in each case.
- (ii) Indicate in the appropriate column if the method is permanent or semipermanent.

Examiner Only

Marks Remark

[Turn over

Table 3

| Example                         | Method | Permanent or<br>Semi-permanent |         |
|---------------------------------|--------|--------------------------------|---------|
|                                 |        |                                |         |
| Steel plates                    |        |                                |         |
| Electric Motor to a Steel Plate |        |                                |         |
|                                 |        |                                |         |
| Acrylic strips                  |        |                                |         |
|                                 |        | [6]                            |         |
|                                 |        |                                | Total 0 |

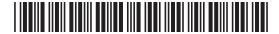

| 5 | Table 4 lists four electronic components and the type of input required to |  |
|---|----------------------------------------------------------------------------|--|
|   | operate each component.                                                    |  |

Examiner Only
Marks Remark

Resertin

De Learning Conference Conference

DO 7 Learning

Reserved Poly Learning

G.

D Levaming

20

20 7 Learning

DE J. Learning

20 Learning

DO Learning

DE Learning

D 7 Learning

DED , Learning

20

(a) Complete **Table 4** by stating the expected output from each component.

Table 4

| Name of<br>Electronic<br>Component | Input      | Output |
|------------------------------------|------------|--------|
| LED                                | Electrical |        |
| Motor                              | Electrical |        |
| Buzzer                             | Electrical |        |
| Thyristor                          | Electrical |        |

[4]

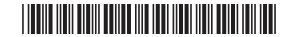

8115.06**R** 

Comments of the comments of the comments of th

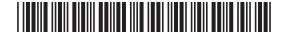

[Turn over

| 6    |              | shows a pneumatic circuit which is used to clamp parts on a e table. The clamps are to be applied at the same time. | Examiner Only  Marks Remark |
|------|--------------|----------------------------------------------------------------------------------------------------|-----------------------------|
|      |              | A O                                                                                                    |                             |
|      |              | machine table                                                                                                    |                             |
|      |              | Fig. 3                                                                                                    |                             |
|      | (a) (i)      | Name the components <b>A</b> and <b>B</b> .                                                                         |                             |
|      |              | A                                                                                                    | -                           |
|      |              | <b>B</b> [2                                                                                                    | ]                           |
|      | (ii)         | Explain how the circuit operates.                                                                                   |                             |
|      |              | [2                                                                                                    | ]                           |
|      |              |                                                                                                    |                             |
|      |              |                                                                                                    |                             |
|      |              |                                                                                                    |                             |
|      |              |                                                                                                    |                             |
|      |              |                                                                                                    |                             |
| 8115 | .06 <b>R</b> |                                                                                                    | I                           |

Reserved.

Reserved.

Reserved.

Reserved.

Reserved.

Reserved.

Reserved.

Reserved.

Reserved.

Reserved.

Reserved.

Reserved.

Reserved.

Reserved.

Reserved.

Reserved.

Reserved.

Reserved.

Reserved.

Reserved.

Reserved.

Reserved.

Reserved.

Reserved.

Reserved.

Reserved.

Reserved.

Research

20
7 Learning

Research

20
7 Learning

Reserved:

Research

Participation

Theoretic

Participation

Theoretic

Participation

Theoretic

Participation

Theoretic

Participation

Theoretic

Participation

Theoretic

Participation

Theoretic

Participation

Theoretic

Participation

Theoretic

Participation

Theoretic

Theoretic

Theoretic

Theoretic

Theoretic

Theoretic

Theoretic

Theoretic

Theoretic

Theoretic

Theoretic

Theoretic

Theoretic

Theoretic

Theoretic

Theoretic

Theoretic

Theoretic

Theoretic

Theoretic

Theoretic

Theoretic

Theoretic

Theoretic

Theoretic

Theoretic

Theoretic

Theoretic

Theoretic

Theoretic

Theoretic

Theoretic

Theoretic

Theoretic

Theoretic

Theoretic

Theoretic

Theoretic

Theoretic

Theoretic

Theoretic

Theoretic

Theoretic

Theoretic

Theoretic

Theoretic

Theoretic

Theoretic

Theoretic

Theoretic

Theoretic

Theoretic

Theoretic

Theoretic

Theoretic

Theoretic

Theoretic

Theoretic

Theoretic

Theoretic

Theoretic

Theoretic

Theoretic

Theoretic

Theoretic

Theoretic

Theoretic

Theoretic

Theoretic

Theoretic

Theoretic

Theoretic

Theoretic

Theoretic

Theoretic

Theoretic

Theoretic

Theoretic

Theoretic

Theoretic

Theoretic

Theoretic

Theoretic

Theoretic

Theoretic

Theoretic

Theoretic

Theoretic

Theoretic

Theoretic

Theoretic

Theoretic

Theoretic

Theoretic

Theoretic

Theoretic

Theoretic

Theoretic

Theoretic

Theoretic

Theoretic

Theoretic

Theoretic

Theoretic

Theoretic

Theoretic

Theoretic

Theoretic

Theoretic

Theoretic

Theoretic

Theoretic

Theoretic

Theoretic

Theoretic

Theoretic

Theoretic

Theoretic

Theoretic

Theoretic

Theoretic

Theoretic

Theoretic

Theoretic

Theoretic

Theoretic

Theoretic

Theoretic

Theoretic

Theoretic

Theoretic

Theoretic

Theoretic

Theoretic

Theoretic

Theoretic

Theoretic

Theoretic

Theoretic

Theoretic

Theoretic

Theoretic

Theoretic

Theoretic

Theoretic

Theoretic

Theoretic

Theoretic

Theoretic

Theoretic

Theoretic

Theoretic

Theoretic

Theoretic

Theoretic

Theoretic

Theoretic

Theoretic

Theoretic

Theoretic

Theoretic

Theoretic

Theor

Learning Reservice

20 7 Learning

Parenting

Carrier

Florestring

Rewards Rewards

Roserder

Roserder

Roserder

Roserder

Roserder

Do g Learning

Rosertic

Do g Learning

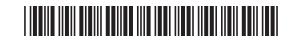

| (b) V            | alve <b>C</b> shown below is to be fitted in the circuit.                               |       | Examin<br>Marks | er Only<br>Remark |
|------------------|-----------------------------------------------------------------------------------------|-------|-----------------|-------------------|
|                  | C                                                                                       |       |                 |                   |
| (i               | State the function of valve <b>C</b> .                                                  | _ [1] |                 |                   |
| (i               | ) Insert an <b>X</b> in <b>Fig. 3</b> to show the correct position for valve <b>C</b> . | _ [.] |                 |                   |
|                  | Give a reason for your answer.                                                          |       |                 |                   |
|                  |                                                                                         | _ [2] |                 |                   |
|                  |                                                                                         |       |                 |                   |
|                  |                                                                                         |       |                 |                   |
|                  |                                                                                         |       |                 |                   |
|                  |                                                                                         |       |                 |                   |
|                  |                                                                                         |       |                 |                   |
|                  |                                                                                         |       |                 |                   |
|                  |                                                                                         |       | Total Qu        | estion 6          |
| 8115.06 <b>R</b> |                                                                                         |       | [Tur            | n over            |

Tarahy

Tarahy

Tarahy

Tarahy

Tarahy

Tarahy

Tarahy

Tarahy

Tarahy

Tarahy

Tarahy

Tarahy

Tarahy

Tarahy

Tarahy

Tarahy

Tarahy

Tarahy

Tarahy

Tarahy

Tarahy

Tarahy

Tarahy

Tarahy

Tarahy

Tarahy

Tarahy

Tarahy

Tarahy

Tarahy

Tarahy

Tarahy

Tarahy

Tarahy

Tarahy

Tarahy

Tarahy

Tarahy

Tarahy

Tarahy

Tarahy

Tarahy

Tarahy

Tarahy

Tarahy

Tarahy

Tarahy

Tarahy

Tarahy

Tarahy

Tarahy

Tarahy

Tarahy

Tarahy

Tarahy

Tarahy

Tarahy

Tarahy

Tarahy

Tarahy

Tarahy

Tarahy

Tarahy

Tarahy

Tarahy

Tarahy

Tarahy

Tarahy

Tarahy

Tarahy

Tarahy

Tarahy

Tarahy

Tarahy

Tarahy

Tarahy

Tarahy

Tarahy

Tarahy

Tarahy

Tarahy

Tarahy

Tarahy

Tarahy

Tarahy

Tarahy

Tarahy

Tarahy

Tarahy

Tarahy

Tarahy

Tarahy

Tarahy

Tarahy

Tarahy

Tarahy

Tarahy

Tarahy

Tarahy

Tarahy

Tarahy

Tarahy

Tarahy

Tarahy

Tarahy

Tarahy

Tarahy

Tarahy

Tarahy

Tarahy

Tarahy

Tarahy

Tarahy

Tarahy

Tarahy

Tarahy

Tarahy

Tarahy

Tarahy

Tarahy

Tarahy

Tarahy

Tarahy

Tarahy

Tarahy

Tarahy

Tarahy

Tarahy

Tarahy

Tarahy

Tarahy

Tarahy

Tarahy

Tarahy

Tarahy

Tarahy

Tarahy

Tarahy

Tarahy

Tarahy

Tarahy

Tarahy

Tarahy

Tarahy

Tarahy

Tarahy

Tarahy

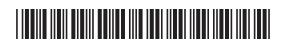

Examiner Only Fig. 4 shows a design of a wooden test tube holder for use in a school Marks Remark science room. The holder is made from three separate parts; top, stem and base. stem Fig. 4 (a) The designer decided to select beech as the material for the holder. Suggest a reason for the selection of beech for the holder. (b) Name two suitable workshop machines that could be used to produce the top of the holder. 1. \_\_\_\_\_\_ [1]

Recognition

Constitution

Recognition

20

20

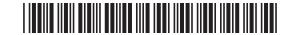

| (c)              | Use an annotated sketch or sketches to show how the top, base and stem are to be fitted together. Screws or nails should not be used. | Examin<br>Marks | er Only<br>Remark |
|------------------|----------------------------------------------------------------------------------------------------|-----------------|-------------------|
|                  |                                                                                                    |                 |                   |
|                  |                                                                                                    |                 |                   |
|                  |                                                                                                    |                 |                   |
|                  |                                                                                                    |                 |                   |
|                  |                                                                                                    |                 |                   |
|                  |                                                                                                    |                 |                   |
|                  |                                                                                                    |                 |                   |
|                  |                                                                                                    |                 |                   |
|                  |                                                                                                    |                 |                   |
|                  |                                                                                                    |                 |                   |
|                  |                                                                                                    |                 |                   |
|                  | [3]                                                                                                    |                 |                   |
|                  |                                                                                                    |                 |                   |
|                  |                                                                                                    |                 |                   |
|                  |                                                                                                    |                 |                   |
|                  |                                                                                                    |                 |                   |
|                  |                                                                                                    | Total Qu        | uestion 7         |
|                  |                                                                                                    | , otal Qu       |                   |
| 8115.06 <b>R</b> |                                                                                                    | [Tur            | n over            |

Tarenty

Tarenty

Tarenty

Tarenty

Tarenty

Tarenty

Tarenty

Tarenty

Tarenty

Tarenty

Tarenty

Tarenty

Tarenty

Tarenty

Tarenty

Tarenty

Tarenty

Tarenty

Tarenty

Tarenty

Tarenty

Tarenty

Tarenty

Tarenty

Tarenty

Tarenty

Tarenty

Tarenty

Tarenty

Tarenty

Tarenty

Tarenty

Tarenty

Tarenty

Tarenty

Tarenty

Tarenty

Tarenty

Tarenty

Tarenty

Tarenty

Tarenty

Tarenty

Tarenty

Tarenty

Tarenty

Tarenty

Tarenty

Tarenty

Tarenty

Tarenty

Tarenty

Tarenty

Tarenty

Tarenty

Tarenty

Tarenty

Tarenty

Tarenty

Tarenty

Tarenty

Tarenty

Tarenty

Tarenty

Tarenty

Tarenty

Tarenty

Tarenty

Tarenty

Tarenty

Tarenty

Tarenty

Tarenty

Tarenty

Tarenty

Tarenty

Tarenty

Tarenty

Tarenty

Tarenty

Tarenty

Tarenty

Tarenty

Tarenty

Tarenty

Tarenty

Tarenty

Tarenty

Tarenty

Tarenty

Tarenty

Tarenty

Tarenty

Tarenty

Tarenty

Tarenty

Tarenty

Tarenty

Tarenty

Tarenty

Tarenty

Tarenty

Tarenty

Tarenty

Tarenty

Tarenty

Tarenty

Tarenty

Tarenty

Tarenty

Tarenty

Tarenty

Tarenty

Tarenty

Tarenty

Tarenty

Tarenty

Tarenty

Tarenty

Tarenty

Tarenty

Tarenty

Tarenty

Tarenty

Tarenty

Tarenty

Tarenty

Tarenty

Tarenty

Tarenty

Tarenty

Tarenty

Tarenty

Tarenty

Tarenty

Tarenty

Tarenty

Tarenty

Tarenty

Tarenty

Tarenty

Tarenty

Tarenty

Tarenty

Tarenty

Tarenty

Tarenty

Tarenty

Tarenty

Tarenty

Tarenty

Tarenty

Tarenty

Tarenty

Tarenty

Tarenty

Tarenty

Tarenty

Tarenty

Tarenty

Tarenty

Tarenty

Tarenty

Tarenty

Tarenty

Tarenty

Tarenty

Tarenty

Tarenty

Tarenty

Tarenty

Tarenty

Tarenty

Tarenty

Tarenty

Tarenty

Tarenty

Tarenty

Tarenty

Tarenty

Tarenty

Tarenty

Tarenty

Tarenty

Tarenty

Tarenty

Tarenty

Tarenty

Tarenty

Tarenty

Tarenty

Tarenty

Tarenty

Tarenty

Tarenty

Tarenty

Tarenty

Tarenty

Tarenty

Tarenty

Tarenty

Tarenty

Tarenty

Tarenty

Tarenty

Tarenty

Tarenty

Tarenty

Tarenty

Tarenty

Tarenty

Tarenty

Tarenty

Tarenty

Tarenty

Tarenty

Tarenty

Tarenty

Tarenty

Tarenty

Tarenty

Tarenty

Tarenty

Tarenty

Tarenty

Tarenty

Tarenty

Tar

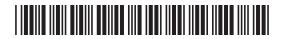

|   |                |               |               |                                       |                       |                                                              |                         |                          | _           |
|---|----------------|---------------|---------------|---------------------------------------|-----------------------|--------------------------------------------------------------|-------------------------|--------------------------|-------------|
| 8 | Ele            | ctror         | nic cir       | cuits make use                        | e of conductors       | s and insulators.                                            |                         | Examiner Or<br>Marks Ren | nly<br>nark |
|   | (a)            | Sta<br>circ   |               | e chief function                      | of a conducto         | r and an insulato                                            | r in an electro         | onic                     |             |
|   |                | Cor           | nduct         | or                                    |                       |                                                              |                         |                          |             |
|   |                |               |               |                                       |                       |                                                              |                         | [1]                      |             |
|   |                | Insi          | ulator        |                                       |                       |                                                              |                         |                          |             |
|   |                |               |               |                                       |                       |                                                              |                         | [1]                      |             |
|   |                |               |               |                                       |                       |                                                              |                         | ניז                      |             |
|   | (b)            | Fig           | . <b>5</b> sh | nows a resistor                       |                       |                                                              |                         |                          |             |
|   |                |               |               |                                       | -(110-                |                                                              |                         |                          |             |
|   |                |               |               |                                       | Fig. 5                |                                                              |                         |                          |             |
|   |                |               |               |                                       | ©                     | iStockphoto / Thinkstoci                                     | <                       |                          |             |
|   |                | (i)           |               | w the conductostor in <b>Fig. 5</b> . | or and the insu       | lator by clearly la                                          | abelling the            | [2]                      |             |
|   |                | (ii)          | infor         | mation below t<br>ds shown on th      | to work out the       | s a value of 1.2ks<br>colour code for<br>nd 1 is on the left | the first three         |                          |             |
|   | 0 = E<br>5 = 0 | 3lack<br>3ree | r<br>n        | 1 = Brown<br>6 = Blue                 | 2 = Red<br>7 = Violet | 3 = Orange<br>8 = Grey                                       | 4 = Yellow<br>9 = White |                          |             |
|   |                | Bar           | nd 1 _        |                                       |                       |                                                              |                         | [1]                      |             |
|   |                | Bar           | nd 2 _        |                                       |                       |                                                              |                         | [1]                      |             |
|   |                | Bar           | nd 3 _        |                                       |                       |                                                              |                         | [1]                      |             |
|   |                |               | _             |                                       |                       |                                                              |                         |                          |             |
|   |                |               |               |                                       |                       |                                                              |                         |                          |             |
|   |                |               |               |                                       |                       |                                                              |                         |                          |             |
|   |                |               |               |                                       |                       |                                                              |                         |                          |             |
|   |                |               |               |                                       |                       |                                                              |                         |                          |             |

Reserved

Description

The served

The served

The served

The served

The served

The served

The served

The served

The served

The served

The served

The served

The served

The served

The served

The served

The served

The served

The served

The served

The served

The served

The served

The served

The served

The served

The served

The served

The served

The served

The served

The served

The served

The served

The served

The served

The served

The served

The served

The served

The served

The served

The served

The served

The served

The served

The served

The served

The served

The served

The served

The served

The served

The served

The served

The served

The served

The served

The served

The served

The served

The served

The served

The served

The served

The served

The served

The served

The served

The served

The served

The served

The served

The served

The served

The served

The served

The served

The served

The served

The served

The served

The served

The served

The served

The served

The served

The served

The served

The served

The served

The served

The served

The served

The served

The served

The served

The served

The served

The served

The served

The served

The served

The served

The served

The served

The served

The served

The served

The served

The served

The served

The served

The served

The served

The served

The served

The served

The served

The served

The served

The served

The served

The served

The served

The served

The served

The served

The served

The served

The served

The served

The served

The served

The served

The served

The served

The served

The served

The served

The served

The served

The served

The served

The served

The served

The served

The served

The served

The served

The served

The served

The served

The served

The served

The served

The served

The served

The served

The served

The served

The served

The served

The served

The served

The served

The served

The served

The ser

Reserved.

Research

20
7 Learning

Research

20
7 Learning

Recognition 200

G. D Learning G. 20 7 Learning G. DE J. Learning G. D Learning G. DE T. Learning G. 20 7 Learning G. 20 G. 20 7 Learning G. 20

Records

Records

Leaving

Research

De placement of the control of the control of the contro

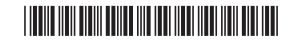

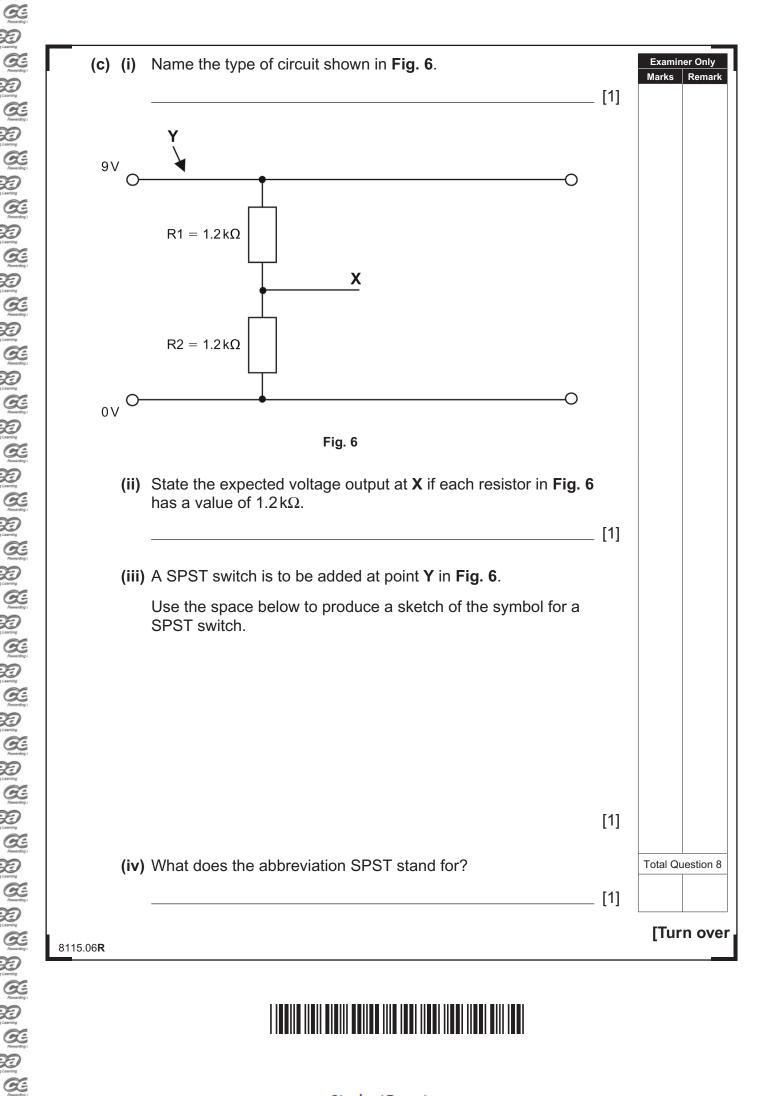

9 Part of a flowchart for an alarm system to enable occupants to exit a building is described below. **Fig. 7** shows a computer control keypad which is activated when a code is entered into the pad.

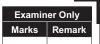

Recognition 200 2 Locarding

20

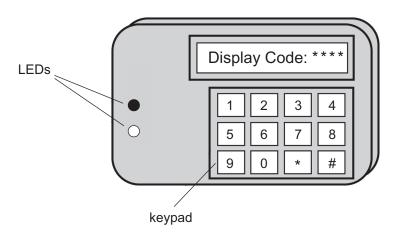

Fig. 7

When the code is entered into the keypad two LEDs are switched on and a timer is activated for 50 seconds to give the occupants time to exit the building.

At the end of 50 seconds the two LEDs will switch off and the alarm will be set.

If an intruder enters the building after the alarm is set, the alarm will activate. When a reset code is entered the alarm will switch off and the program will stop.

Complete the flowchart opposite for the part of the system as described above.

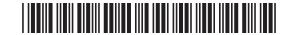

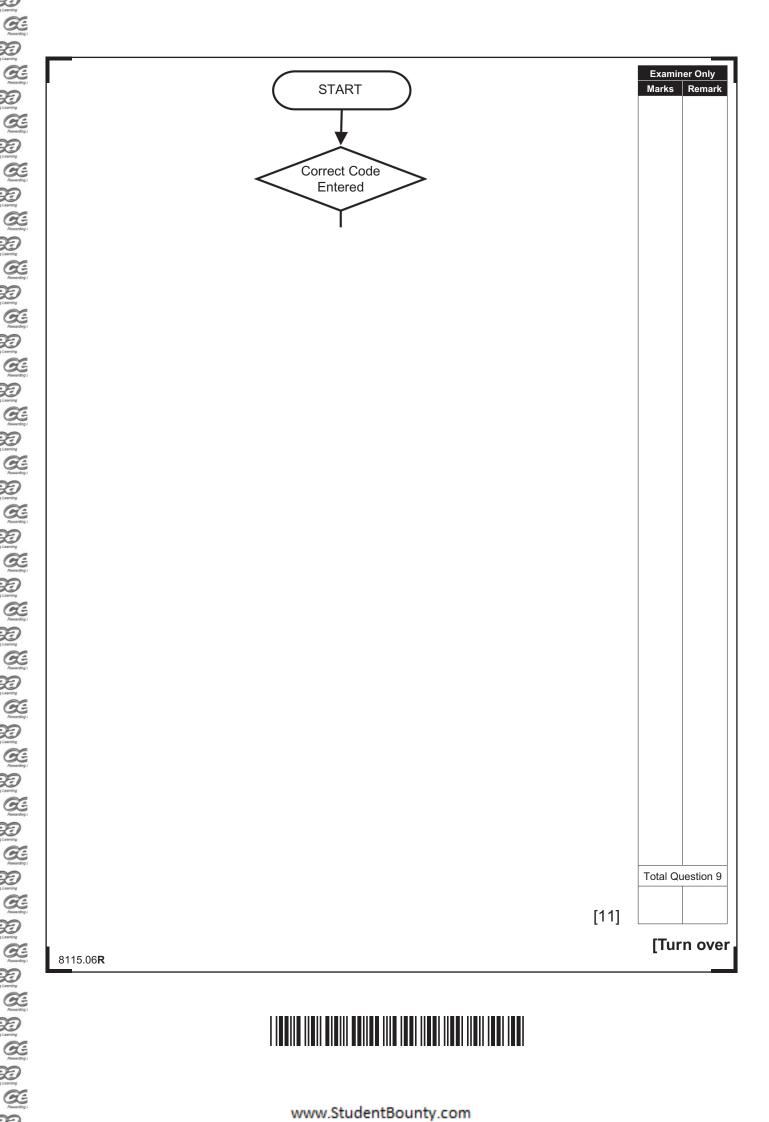

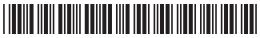

|                                         |              |                                                                                       | _                         |
|-----------------------------------------|--------------|---------------------------------------------------------------------------------------|---------------------------|
| ) Fig.                                  | . <b>8</b> s | hows a stand for parking bicycles.                                                    | Examiner Only  Marks Rema |
| AND AND AND AND AND AND AND AND AND AND |              |                                                                                       |                           |
|                                         |              | Fig. 8                                                                                |                           |
| (a)                                     |              | e stand was manufactured by fabrication. Explain what is meant by rication.           |                           |
|                                         |              | [1]                                                                                   |                           |
| (b)                                     | The<br>stee  | e designer has decided to use stainless steel in preference to mild el for the stand. |                           |
|                                         | (i)          | Give <b>two</b> reasons for using stainless steel in preference to mild steel.        |                           |
|                                         |              | 1                                                                                     |                           |
|                                         |              |                                                                                       |                           |

Revertin

De Learning Conference Conference

De l'environ de l'environ de l'

Penardia J. Learning Reservice Page 1

Research

To J. Learning

Research

To J. Learning

Rosenting

Powerding

Learning

Reserved.

Passardin Passardin 7 Learning Researdin Passarding

Recognition of Learning

Reason D

Remarding

J. Learning

Remarding

Remarding

Research Towards

Reservice Dispersion 1 Learning Reservice

Learning Research

Parameter Spanish

Theoretics

Theoretics

Theoretics

Theoretics

De leaving

20

Rowerds:

[2]

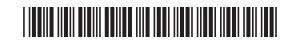

|                  | (ii) | Give <b>one</b> disadvantage of using stainless steel compared to mild steel.                                            | Examine<br>Marks | er Only<br>Remark |
|------------------|------|----------------------------------------------------------------------------------------------------|------------------|-------------------|
|                  |      | [1]                                                                                                    |                  |                   |
| (c)              |      | e stand holds five bicycles. When all five bicycles are parked, two supported at a different level than the other three. |                  |                   |
|                  | Sug  | ggest why this feature was included in the design.                                                                       |                  |                   |
|                  |      | [2]                                                                                                    |                  |                   |
|                  |      |                                                                                                    |                  |                   |
|                  |      |                                                                                                    |                  |                   |
|                  |      |                                                                                                    |                  |                   |
|                  |      |                                                                                                    |                  |                   |
|                  |      |                                                                                                    |                  |                   |
|                  |      |                                                                                                    |                  |                   |
|                  |      |                                                                                                    |                  |                   |
|                  |      |                                                                                                    | Total Que        | estion 10         |
| 8115.06 <b>R</b> |      |                                                                                                    | [Turi            | n over            |

Tarenty

Tarenty

Tarenty

Tarenty

Tarenty

Tarenty

Tarenty

Tarenty

Tarenty

Tarenty

Tarenty

Tarenty

Tarenty

Tarenty

Tarenty

Tarenty

Tarenty

Tarenty

Tarenty

Tarenty

Tarenty

Tarenty

Tarenty

Tarenty

Tarenty

Tarenty

Tarenty

Tarenty

Tarenty

Tarenty

Tarenty

Tarenty

Tarenty

Tarenty

Tarenty

Tarenty

Tarenty

Tarenty

Tarenty

Tarenty

Tarenty

Tarenty

Tarenty

Tarenty

Tarenty

Tarenty

Tarenty

Tarenty

Tarenty

Tarenty

Tarenty

Tarenty

Tarenty

Tarenty

Tarenty

Tarenty

Tarenty

Tarenty

Tarenty

Tarenty

Tarenty

Tarenty

Tarenty

Tarenty

Tarenty

Tarenty

Tarenty

Tarenty

Tarenty

Tarenty

Tarenty

Tarenty

Tarenty

Tarenty

Tarenty

Tarenty

Tarenty

Tarenty

Tarenty

Tarenty

Tarenty

Tarenty

Tarenty

Tarenty

Tarenty

Tarenty

Tarenty

Tarenty

Tarenty

Tarenty

Tarenty

Tarenty

Tarenty

Tarenty

Tarenty

Tarenty

Tarenty

Tarenty

Tarenty

Tarenty

Tarenty

Tarenty

Tarenty

Tarenty

Tarenty

Tarenty

Tarenty

Tarenty

Tarenty

Tarenty

Tarenty

Tarenty

Tarenty

Tarenty

Tarenty

Tarenty

Tarenty

Tarenty

Tarenty

Tarenty

Tarenty

Tarenty

Tarenty

Tarenty

Tarenty

Tarenty

Tarenty

Tarenty

Tarenty

Tarenty

Tarenty

Tarenty

Tarenty

Tarenty

Tarenty

Tarenty

Tarenty

Tarenty

Tarenty

Tarenty

Tarenty

Tarenty

Tarenty

Tarenty

Tarenty

Tarenty

Tarenty

Tarenty

Tarenty

Tarenty

Tarenty

Tarenty

Tarenty

Tarenty

Tarenty

Tarenty

Tarenty

Tarenty

Tarenty

Tarenty

Tarenty

Tarenty

Tarenty

Tarenty

Tarenty

Tarenty

Tarenty

Tarenty

Tarenty

Tarenty

Tarenty

Tarenty

Tarenty

Tarenty

Tarenty

Tarenty

Tarenty

Tarenty

Tarenty

Tarenty

Tarenty

Tarenty

Tarenty

Tarenty

Tarenty

Tarenty

Tarenty

Tarenty

Tarenty

Tarenty

Tarenty

Tarenty

Tarenty

Tarenty

Tarenty

Tarenty

Tarenty

Tarenty

Tarenty

Tarenty

Tarenty

Tarenty

Tarenty

Tarenty

Tarenty

Tarenty

Tarenty

Tarenty

Tarenty

Tarenty

Tarenty

Tarenty

Tarenty

Tarenty

Tarenty

Tarenty

Tarenty

Tarenty

Tarenty

Tarenty

Tarenty

Tarenty

Tarenty

Tarenty

Tarenty

Tarenty

Tarenty

Tar

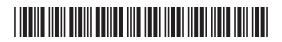

| 11 | Vacuum forming is a process used in the school workshop to produce a       |          | ner Only  |
|----|----------------------------------------------------------------------------|----------|-----------|
|    | variety of plastic products.                                               | Marks    | Remark    |
|    | Describe the process used for preparing and producing a vacuum formed      |          |           |
|    | product.                                                                   |          |           |
|    | Make reference to any appropriate safety precautions used in this process. |          |           |
|    | make reference to any appropriate early productions account the process.   |          |           |
|    |                                                                            |          |           |
|    |                                                                            |          |           |
|    |                                                                            |          |           |
|    |                                                                            |          |           |
|    |                                                                            |          |           |
|    |                                                                            |          |           |
|    |                                                                            |          |           |
|    |                                                                            |          |           |
|    |                                                                            |          |           |
|    |                                                                            |          |           |
|    |                                                                            |          |           |
|    |                                                                            |          |           |
|    |                                                                            |          |           |
|    |                                                                            |          |           |
|    |                                                                            |          |           |
|    |                                                                            |          |           |
|    |                                                                            |          |           |
|    |                                                                            |          |           |
|    |                                                                            |          |           |
|    |                                                                            |          |           |
|    |                                                                            |          |           |
|    |                                                                            |          |           |
|    |                                                                            |          |           |
|    |                                                                            |          |           |
|    |                                                                            |          |           |
|    |                                                                            |          |           |
|    |                                                                            |          |           |
|    |                                                                            |          |           |
|    |                                                                            |          |           |
|    |                                                                            |          |           |
|    |                                                                            |          |           |
|    |                                                                            |          |           |
|    |                                                                            |          |           |
|    |                                                                            |          |           |
|    |                                                                            |          |           |
|    |                                                                            |          |           |
|    |                                                                            |          |           |
|    |                                                                            |          |           |
|    |                                                                            |          |           |
|    |                                                                            |          |           |
|    |                                                                            |          |           |
|    |                                                                            | Total O  | lestion 1 |
|    |                                                                            | Total Qt | T         |
|    | [10]                                                                       |          |           |
|    |                                                                            |          | 1         |
|    |                                                                            |          |           |

Reserved.

Reserved.

Reserved.

Reserved.

Reserved.

Reserved.

Reserved.

Reserved.

Reserved.

Reserved.

Reserved.

Reserved.

Reserved.

Reserved.

Reserved.

Reserved.

Reserved.

Reserved.

Reserved.

Reserved.

Reserved.

Reserved.

Reserved.

Reserved.

Reserved.

Reserved.

Reserved.

Research

20
7 Learning

Research

20
7 Learning

Reasoning (Learning)

Research

Port of Control

Research

Research

Research

Research

Research

Research

Research

Research

Research

Research

Research

Research

Research

Research

Research

Research

Research

Research

Research

Research

Research

Research

Research

Research

Research

Research

Parenting

Carrier

Florestring

Rewards Rewards

Roserder

Roserder

Roserder

Roserder

Roserder

Do g Learning

Rosertic

Do g Learning

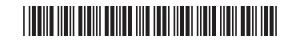

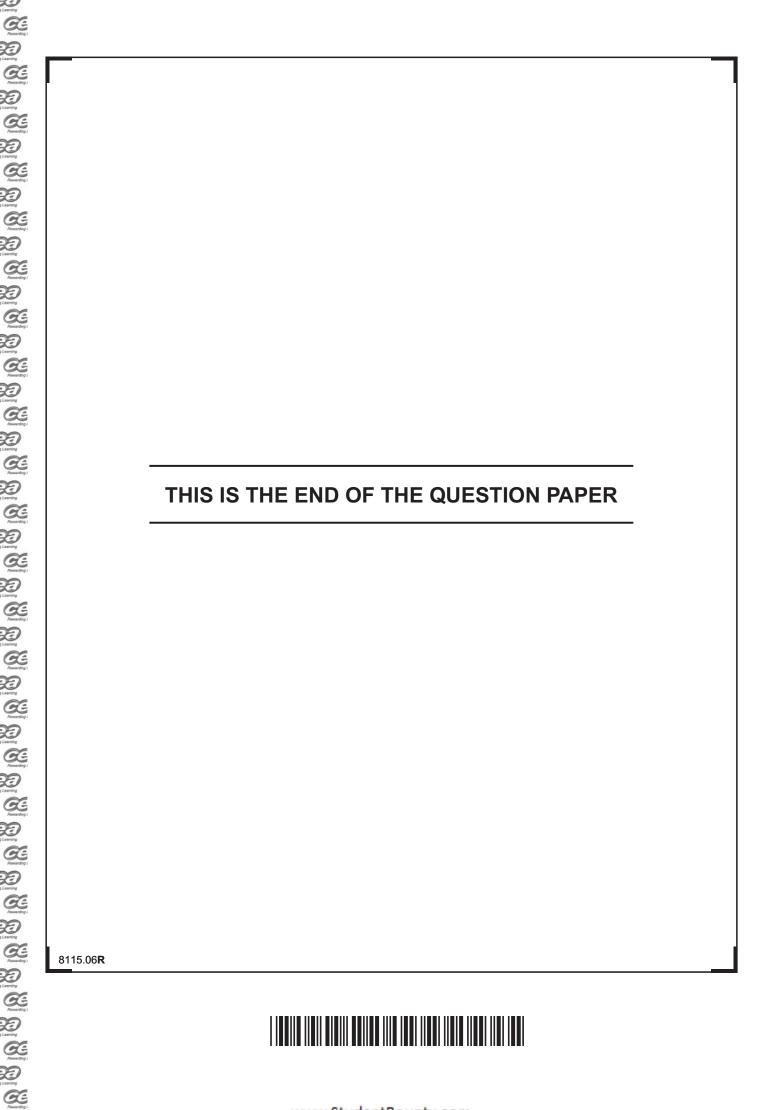

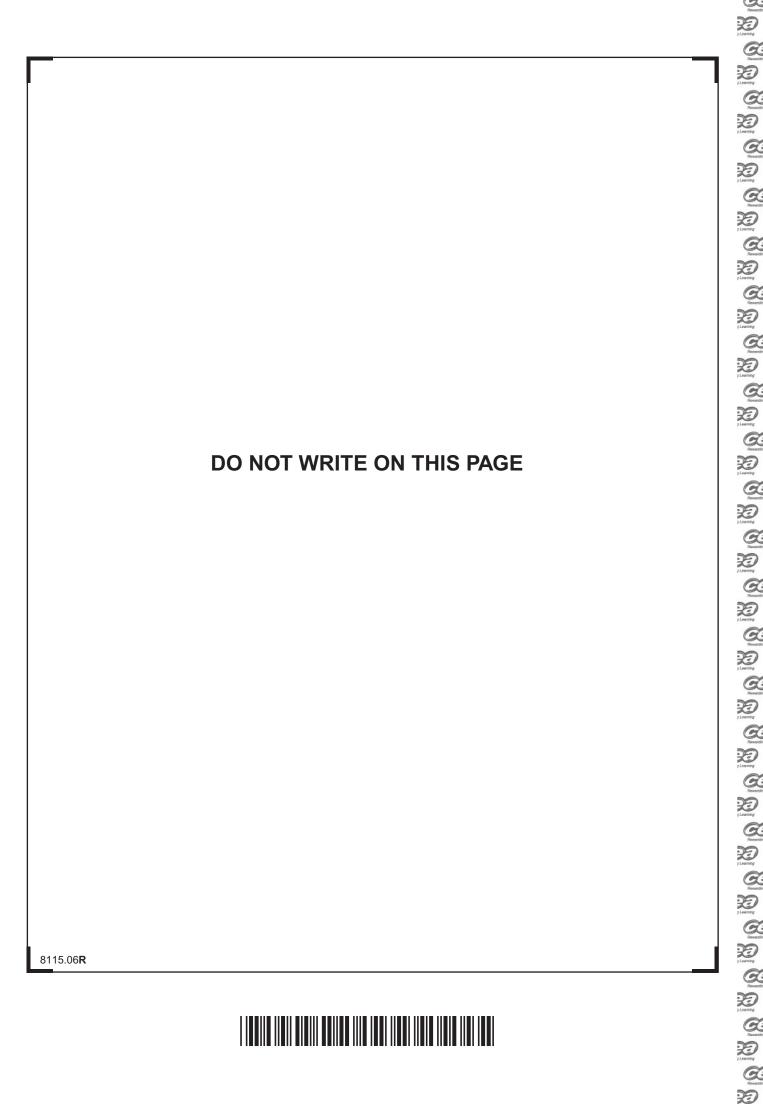

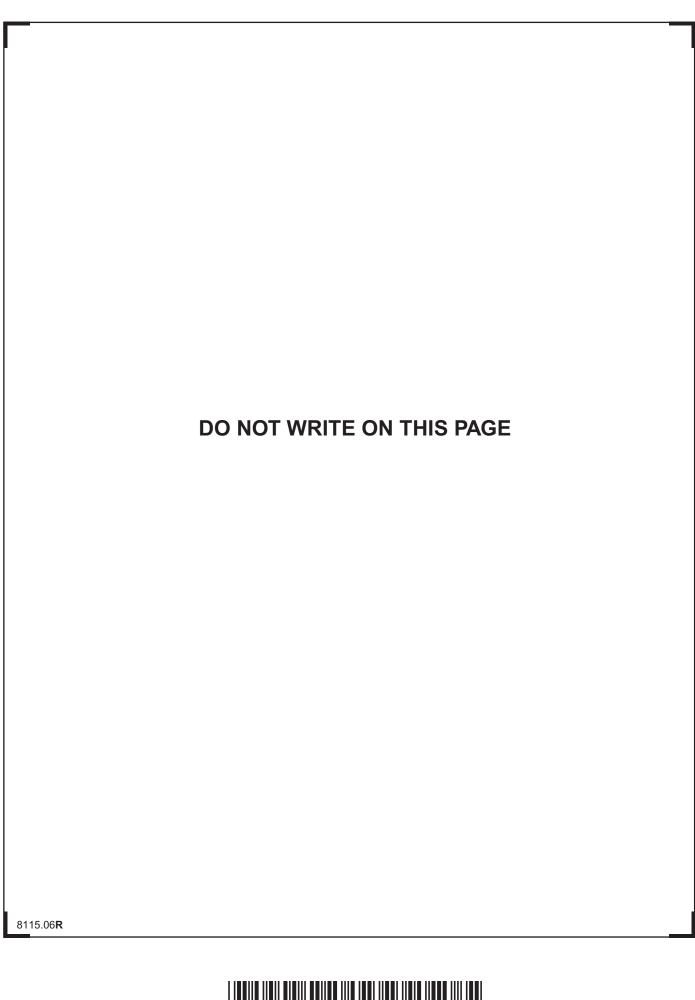

Reading |
Reading |
Reading |
Reading |
Reading |
Reading |
Reading |
Reading |
Reading |
Reading |
Reading |
Reading |
Reading |
Reading |
Reading |
Reading |
Reading |
Reading |
Reading |
Reading |
Reading |
Reading |
Reading |
Reading |
Reading |
Reading |
Reading |
Reading |
Reading |
Reading |
Reading |
Reading |
Reading |
Reading |
Reading |
Reading |
Reading |
Reading |
Reading |
Reading |
Reading |
Reading |
Reading |
Reading |
Reading |
Reading |
Reading |
Reading |
Reading |
Reading |
Reading |
Reading |
Reading |
Reading |
Reading |
Reading |
Reading |
Reading |
Reading |
Reading |
Reading |
Reading |
Reading |
Reading |
Reading |
Reading |
Reading |
Reading |
Reading |
Reading |
Reading |
Reading |
Reading |
Reading |
Reading |
Reading |
Reading |
Reading |
Reading |
Reading |
Reading |
Reading |
Reading |
Reading |
Reading |
Reading |
Reading |
Reading |
Reading |
Reading |
Reading |
Reading |
Reading |
Reading |
Reading |
Reading |
Reading |
Reading |
Reading |
Reading |
Reading |
Reading |
Reading |
Reading |
Reading |
Reading |
Reading |
Reading |
Reading |
Reading |
Reading |
Reading |
Reading |
Reading |
Reading |
Reading |
Reading |
Reading |
Reading |
Reading |
Reading |
Reading |
Reading |
Reading |
Reading |
Reading |
Reading |
Reading |
Reading |
Reading |
Reading |
Reading |
Reading |
Reading |
Reading |
Reading |
Reading |
Reading |
Reading |
Reading |
Reading |
Reading |
Reading |
Reading |
Reading |
Reading |
Reading |
Reading |
Reading |
Reading |
Reading |
Reading |
Reading |
Reading |
Reading |
Reading |
Reading |
Reading |
Reading |
Reading |
Reading |
Reading |
Reading |
Reading |
Reading |
Reading |
Reading |
Reading |
Reading |
Reading |
Reading |
Reading |
Reading |
Reading |
Reading |
Reading |
Reading |
Reading |
Reading |
Reading |
Reading |
Reading |
Reading |
Reading |
Reading |
Reading |
Reading |
Reading |
Reading |
Reading |
Reading |
Reading |
Reading |
Reading |
Reading |
Reading |
Reading |
Reading |
Reading |
Reading |
Reading |
Reading |
Reading |
Reading |
Readin

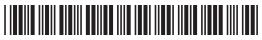

# DO NOT WRITE ON THIS PAGE

| For Examiner's use only |       |
|-------------------------|-------|
| Question<br>Number      | Marks |
| 1                       |       |
| 2                       |       |
| 3                       |       |
| 4                       |       |
| 5                       |       |
| 6                       |       |
| 7                       |       |
| 8                       |       |
| 9                       |       |
| 10                      |       |
| 11                      |       |

D 1 Loaning

Total Marks

**Examiner Number** 

Permission to reproduce all copyright material has been applied for. In some cases, efforts to contact copyright holders may have been unsuccessful and CCEA will be happy to rectify any omissions of acknowledgement in future if notified.

113211

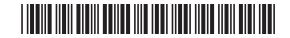